### **สารบาญ**

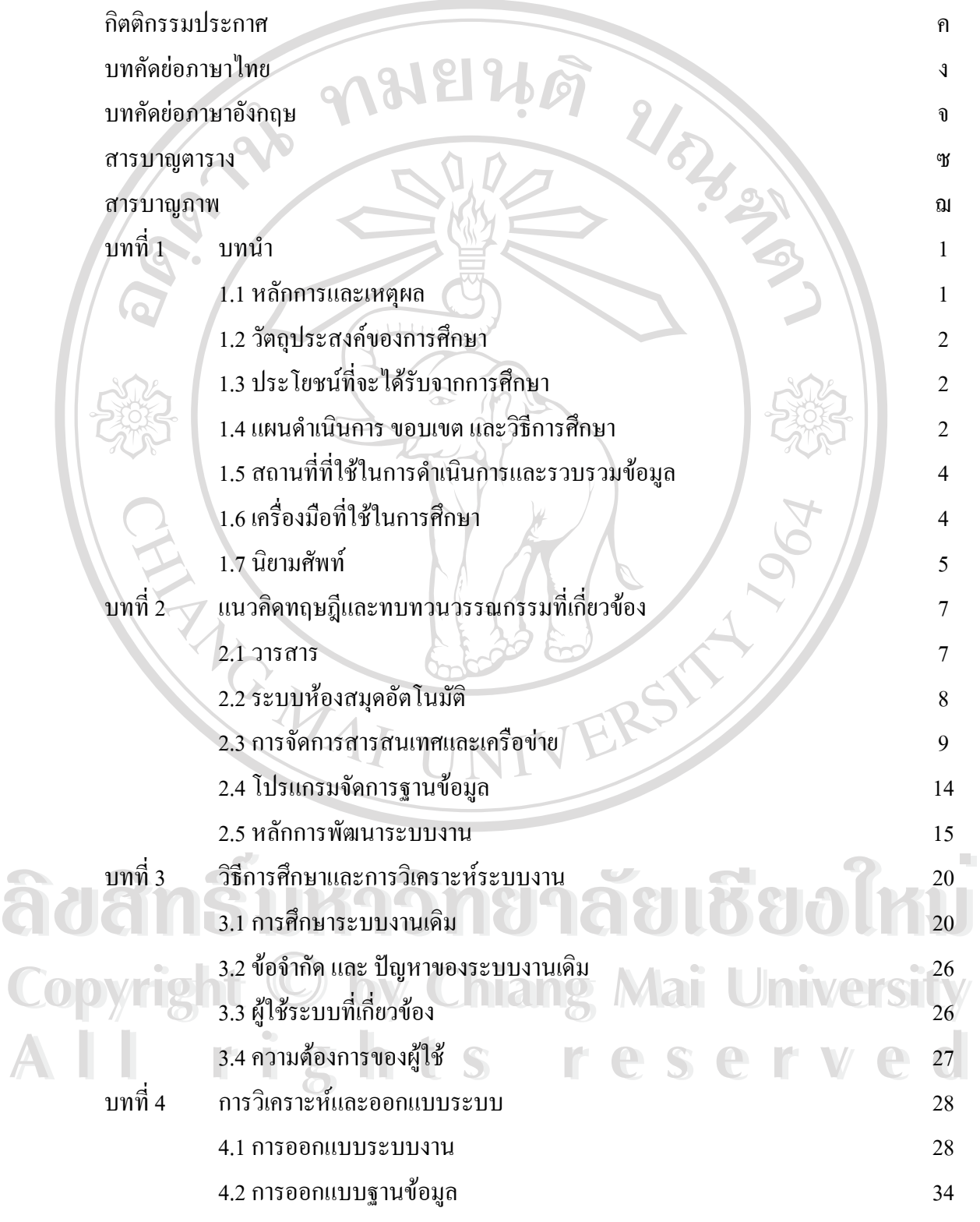

#### **สารบาญ (ตอ)**

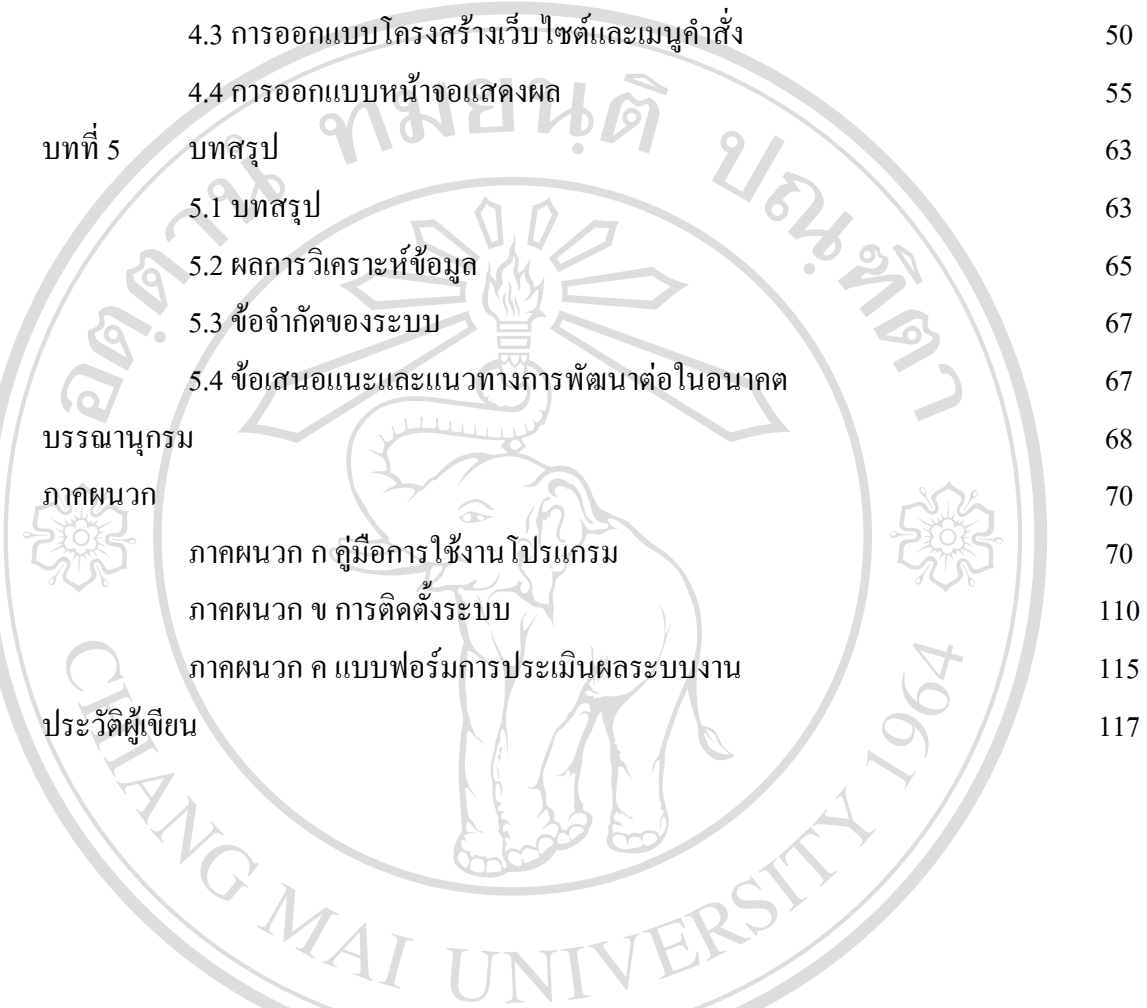

**ÅÔ¢ÊÔ·¸ÔìÁËÒÇÔ·ÂÒÅÑÂàªÕ§ãËÁè ÅÔ¢ÊÔ·¸ÔìÁËÒÇÔ·ÂÒÅÑÂàªÕ§ãËÁè Copyright by Chiang Mai University Copyright by Chiang Mai University All rights reserved All rights reserved**

### **สารบาญตาราง**

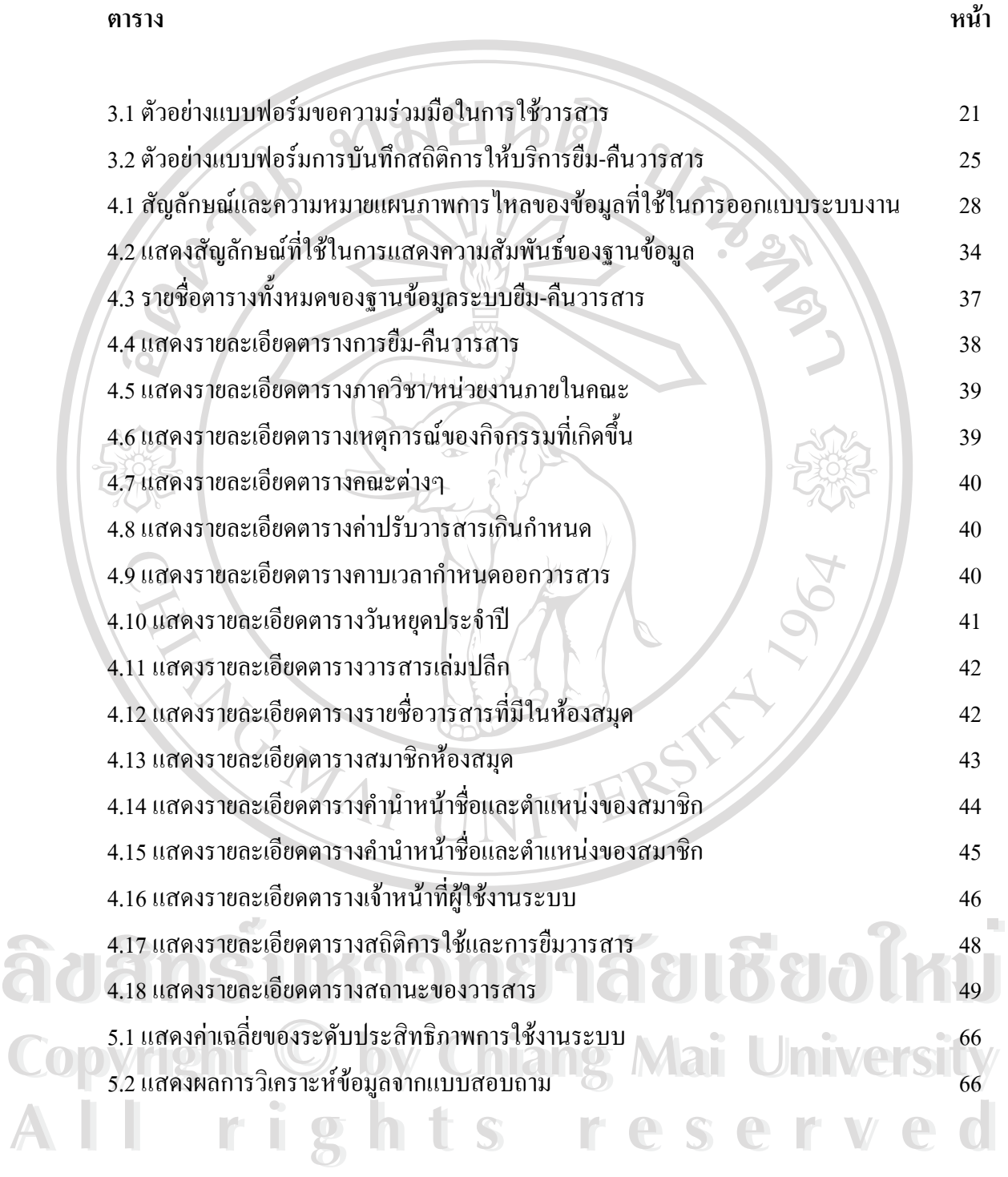

ซ

### **สารบาญภาพ**

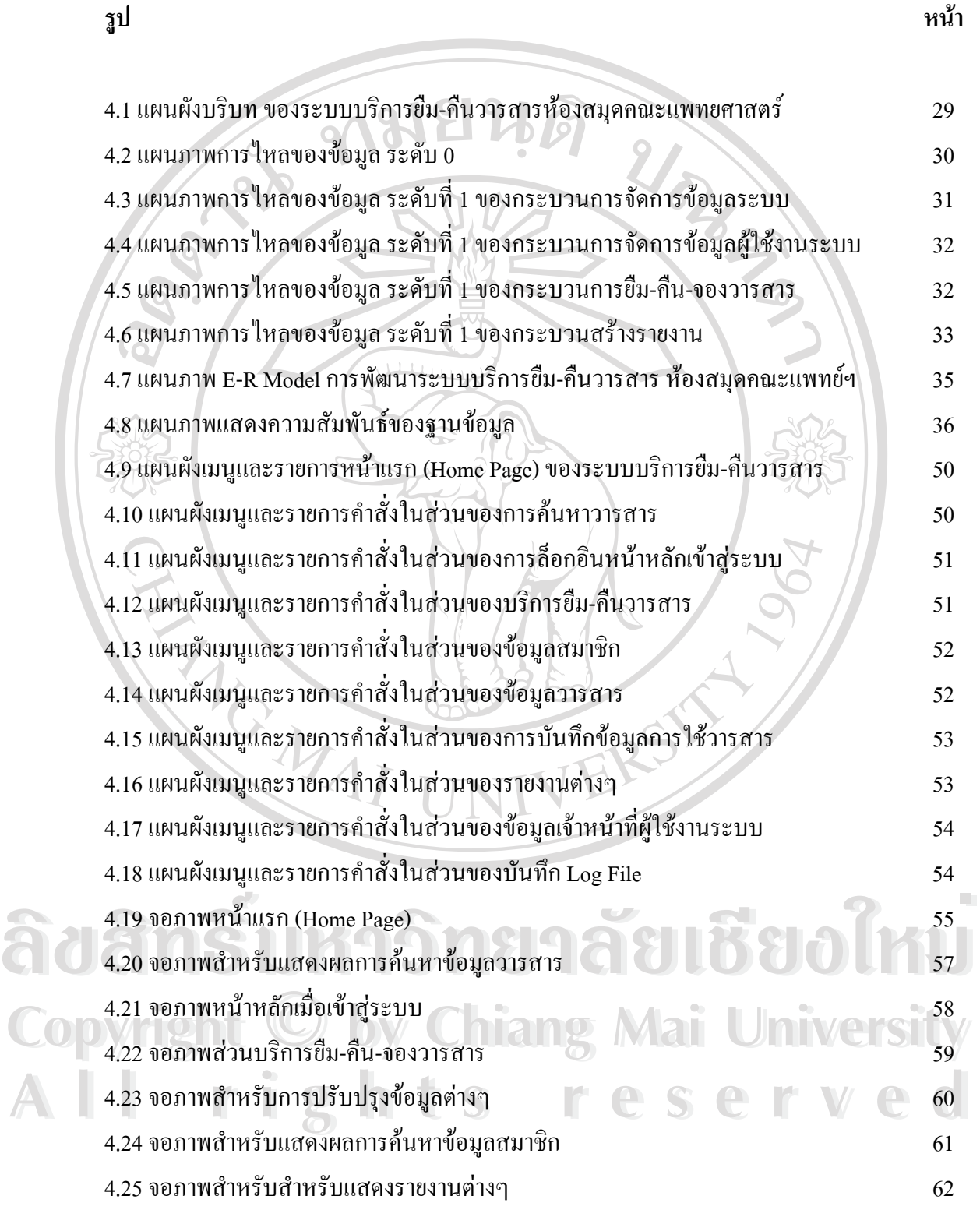

### **สารบาญภาพ(ตอ)**

ญ

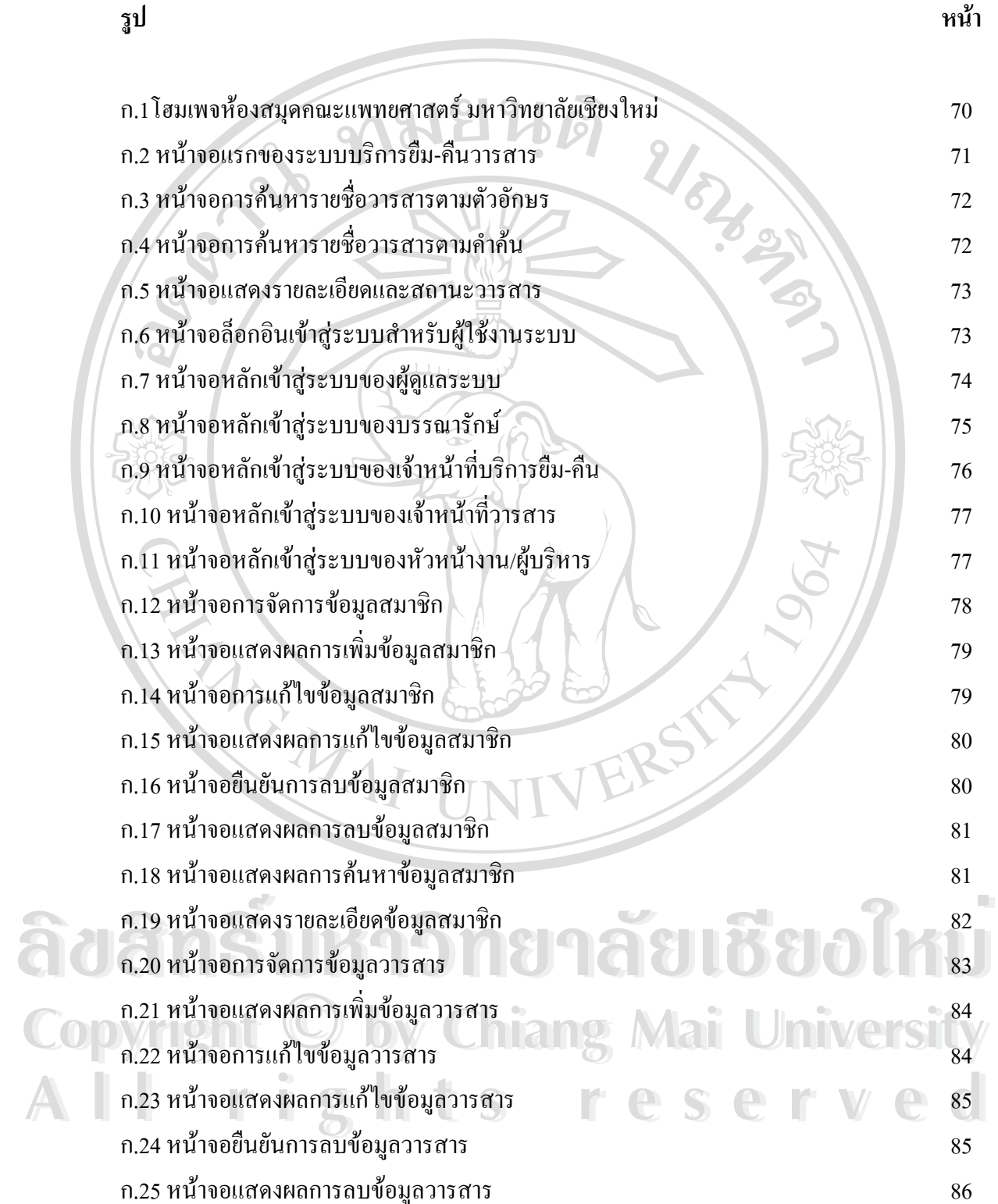

# **สารบาญภาพ(ตอ)**

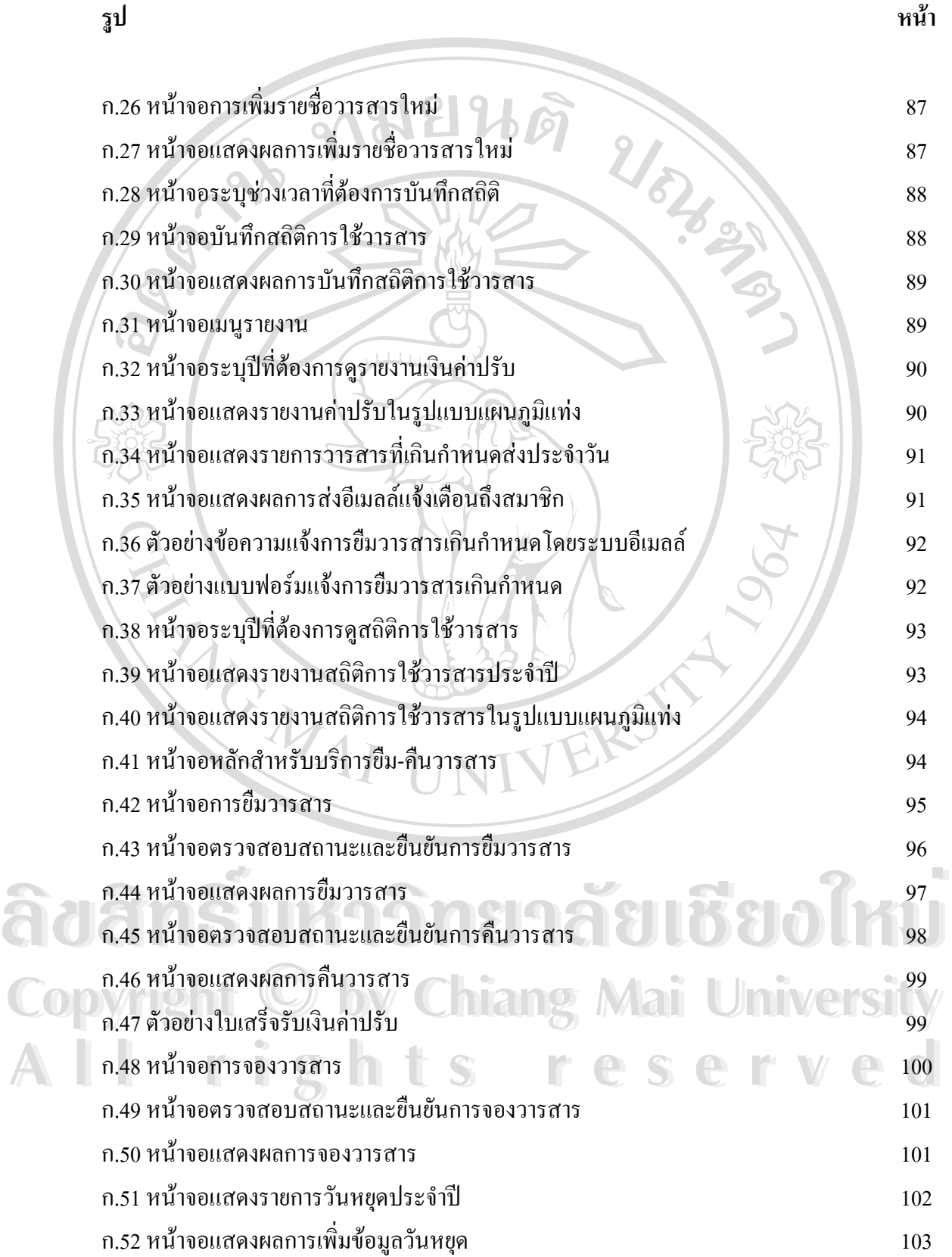

# **สารบาญภาพ(ตอ)**

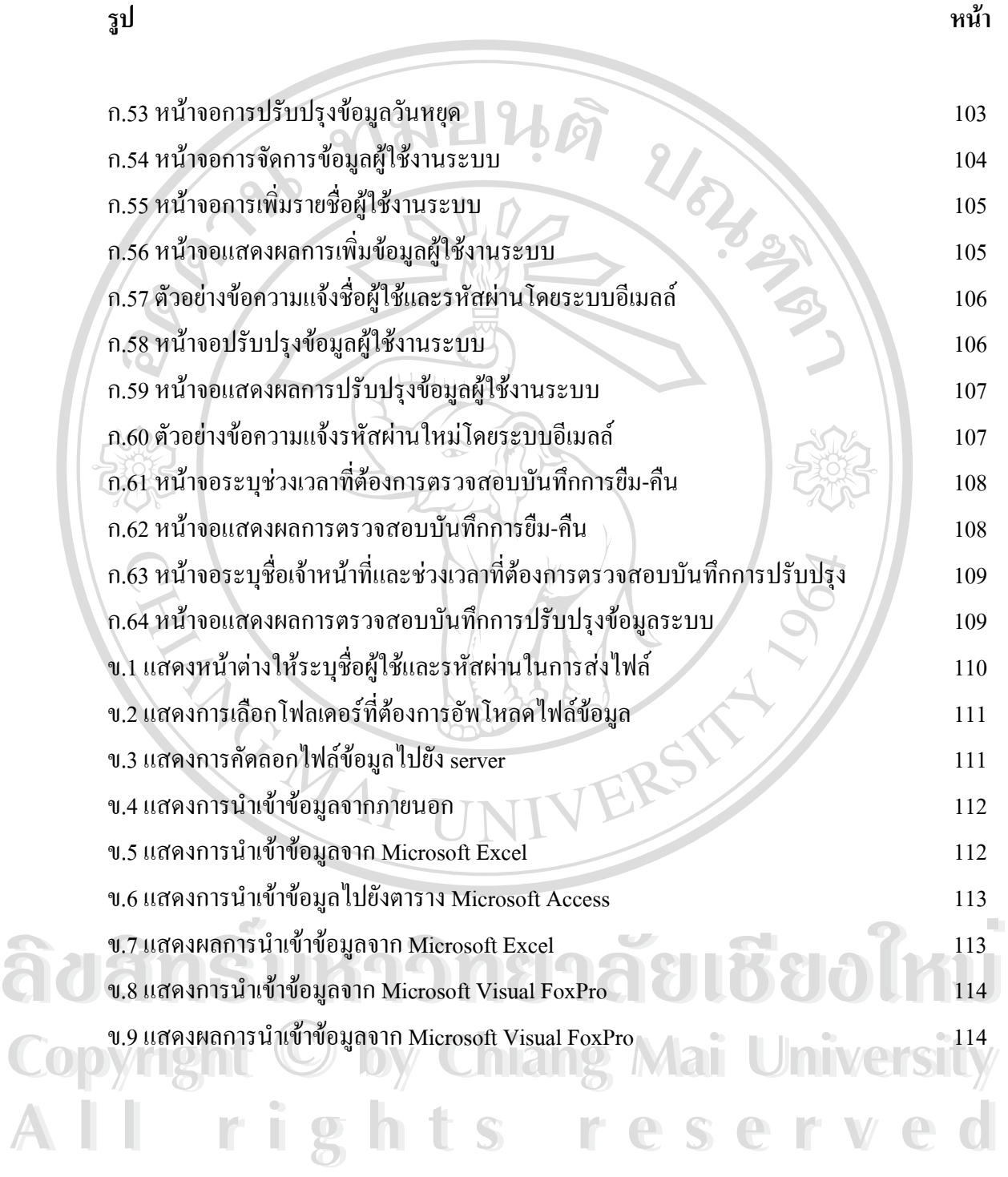

ฏ